## **Issues**

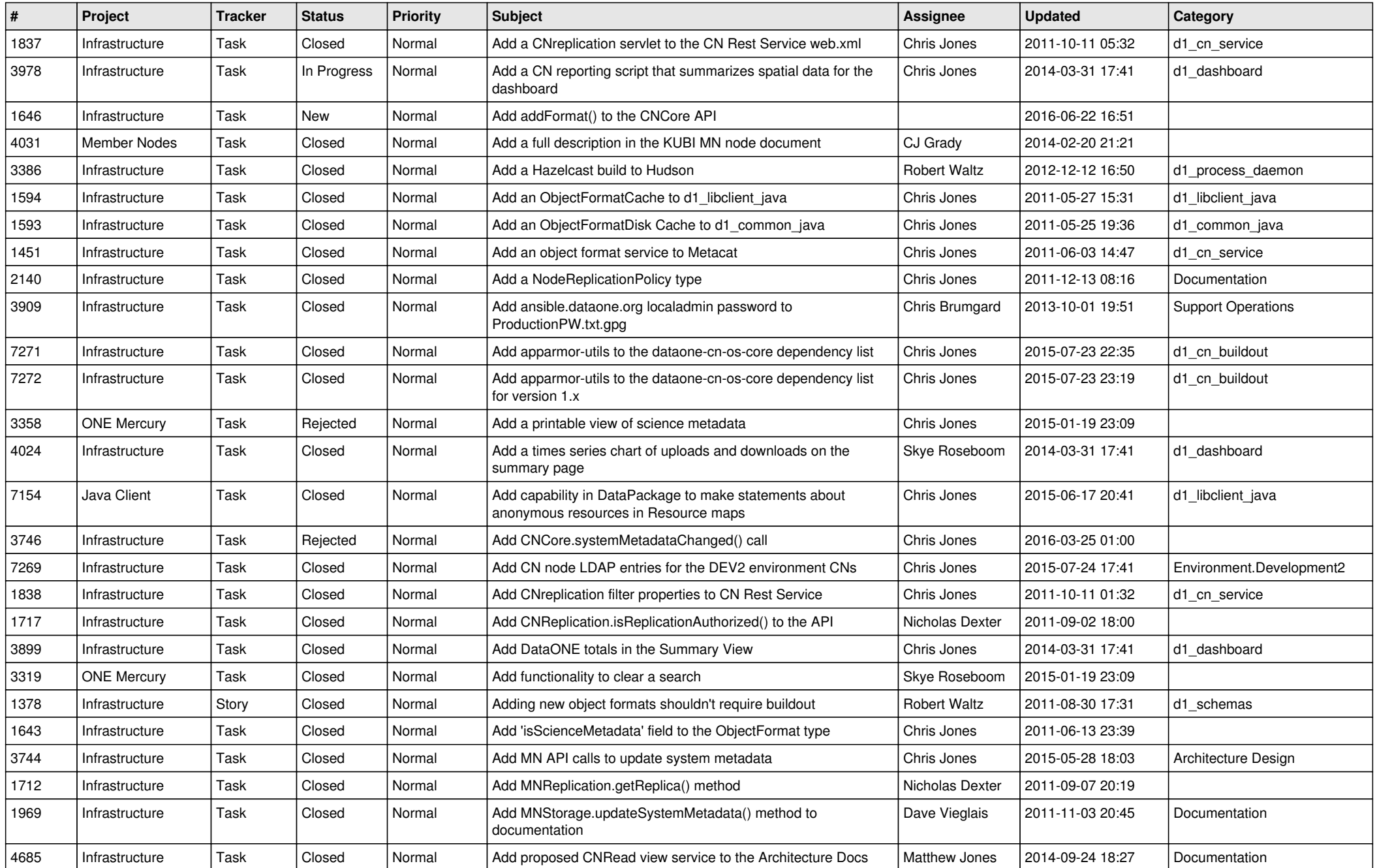

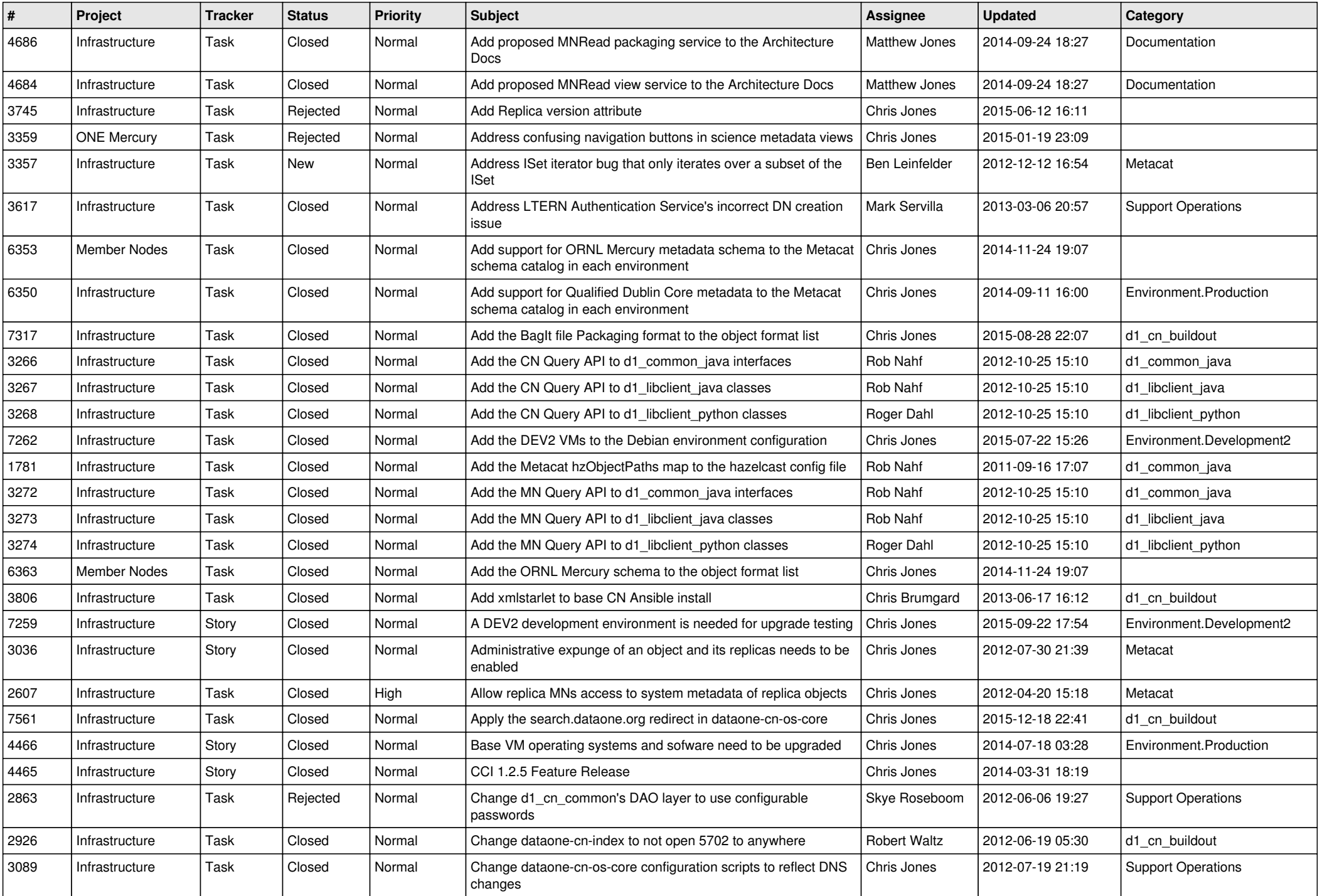

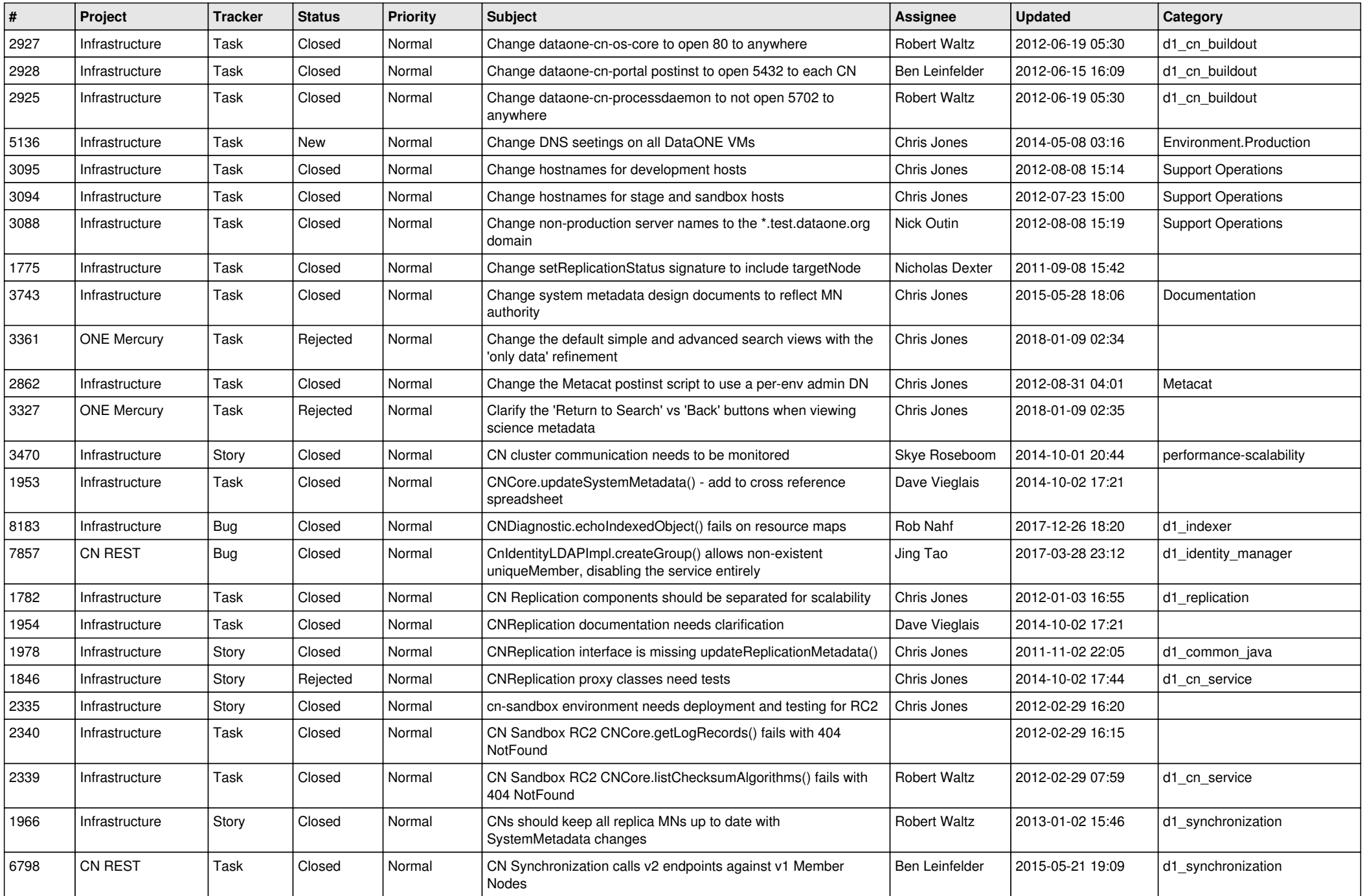

![](_page_3_Picture_556.jpeg)

![](_page_4_Picture_572.jpeg)

![](_page_5_Picture_572.jpeg)

![](_page_6_Picture_548.jpeg)

![](_page_7_Picture_560.jpeg)

![](_page_8_Picture_535.jpeg)

![](_page_9_Picture_548.jpeg)

![](_page_10_Picture_520.jpeg)

![](_page_11_Picture_564.jpeg)

![](_page_12_Picture_542.jpeg)

![](_page_13_Picture_507.jpeg)

![](_page_14_Picture_564.jpeg)

![](_page_15_Picture_62.jpeg)